## Package 'statgenIBD'

March 7, 2022

Type Package

Title Calculation of IBD Probabilities

Description For biparental, three and four-way crosses Identity by Descent (IBD) probabilities can be calculated using Hidden Markov Models and inheritance vectors following Lander and Green (<<https://www.jstor.org/stable/29713>>) and Huang ([<doi:10.1073/pnas.1100465108>](https://doi.org/10.1073/pnas.1100465108)). One of a series of statistical genetic packages for streamlining the analysis of typical plant breeding experiments developed by Biometris.

Version 1.0.4

Date 2022-03-07

License GPL

Encoding UTF-8

Depends  $R$  ( $>= 3.6$ )

Imports ggplot2, Rcpp

LinkingTo Rcpp, RcppArmadillo

RoxygenNote 7.1.2

Suggests rmarkdown, knitr, tinytest

VignetteBuilder knitr

URL <https://biometris.github.io/statgenIBD/index.html>, <https://github.com/Biometris/statgenIBD/>

BugReports <https://github.com/Biometris/statgenIBD/issues>

#### NeedsCompilation yes

Author Martin Boer [aut] (<<https://orcid.org/0000-0002-1879-4588>>), Bart-Jan van Rossum [aut, cre] (<<https://orcid.org/0000-0002-8673-2514>>), Wenhao Li [ctb]

Maintainer Bart-Jan van Rossum <br/>Sbart-jan.vanrossum@wur.nl> Repository CRAN Date/Publication 2022-03-07 12:20:02 UTC

### <span id="page-1-0"></span>R topics documented:

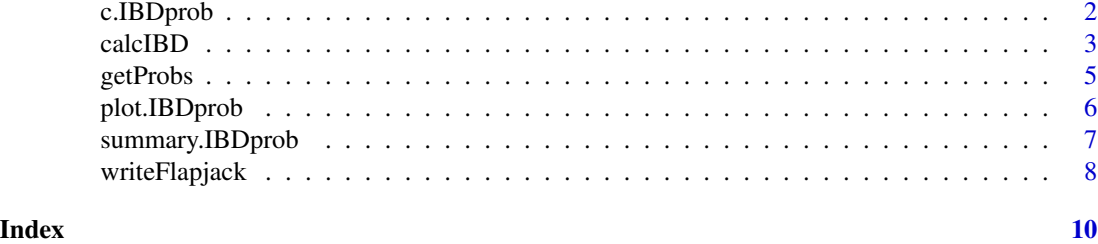

c.IBDprob *Concatenate function for objects of class IBDprob*

#### Description

Concatenates objects of class IBDprob. All objects that are concatenated should have the same population type and the same map. The function is mainly meant for combining information for multiple crosses with overlapping parents.

#### Usage

## S3 method for class 'IBDprob'  $c(\ldots)$ 

#### Arguments

... Objects of class IBDprob.

#### Value

An object of class IBDprob containing data for all concatenated objects.

#### Examples

```
## Compute IBD probabilties for AxB.
AB <- calcIBD(popType = "F4DH",
             markerFile = system.file("extdata/multipop", "AxB.txt",
                                  package = "statgenIBD"),
             mapFile = system.file("extdata/multipop", "mapfile.txt",
                                  package = "statgenIBD"))
## Compute IBD probabilties for Axc.
AC <- calcIBD(popType = "F4DH",
              markerFile = system.file("extdata/multipop", "AxC.txt",
                                       package = "statgenIBD"),
              mapFile = system.file("extdata/multipop", "mapfile.txt",
                                   package = "statgenIBD"))
## Combine results.
ABC \leftarrow c(AB, AC)
```
<span id="page-2-0"></span>## Check summary. summary(ABC)

calcIBD *Calculate IBD probabilities*

#### Description

Calculate IBD probabilities for different types of populations.

#### Usage

```
calcIBD(
  popType,
  markerFile,
  mapFile,
  evalPos = NULL,
  evalDist = NULL,
  grid = TRUE,verbose = FALSE
\mathcal{L}
```
#### Arguments

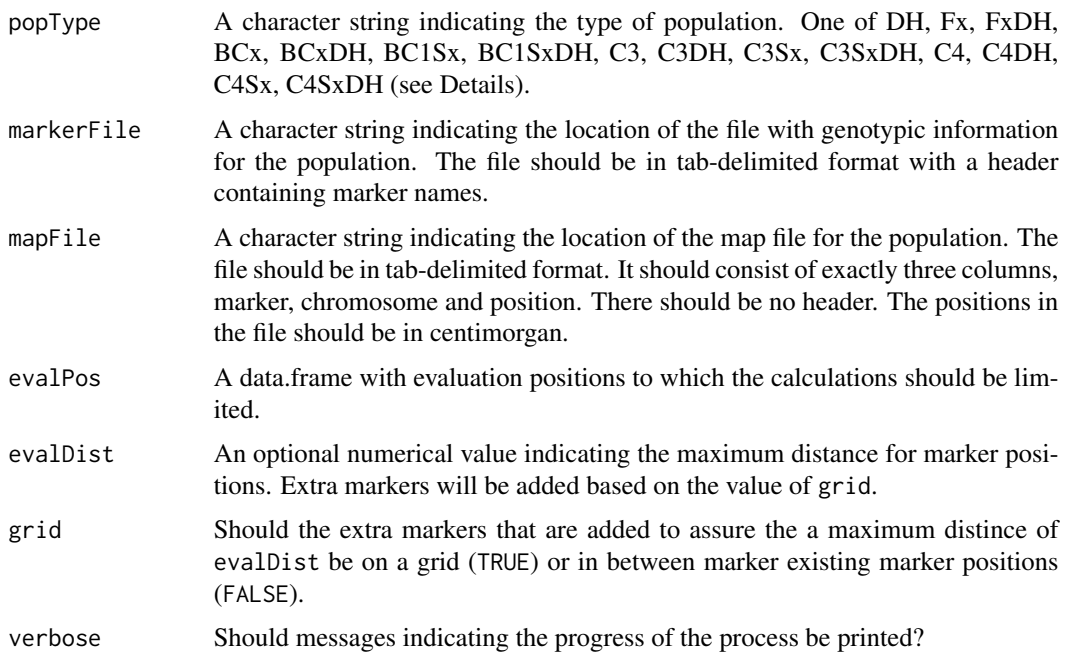

#### Details

IBD probabilities can be calculated for many different types of populations. In the following table all supported populations are listed. Note that the value of x in the population types is variable, with its maximum value depicted in the last column.

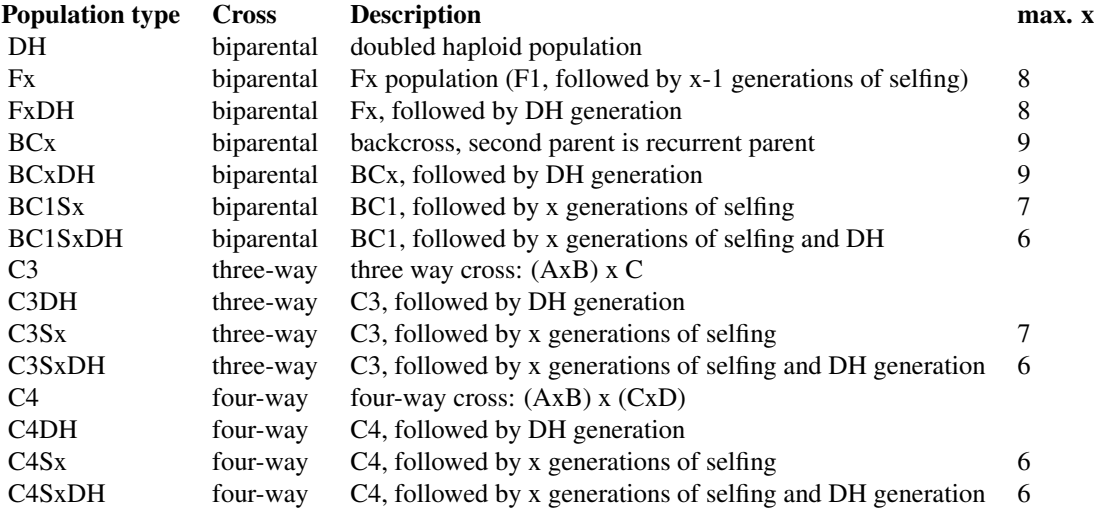

#### Value

An object of class IBDprob, a list with five elements,

map a data. frame with chromosome and position of the markers.

markers a 3-dimensional array of IBD probabilities with markers, genotypes and parents as array dimensions.

parents the parents.

popType the population type.

multiCross a logical value indicating if multiple crosses have been combined in the IBDprob object.

#### Examples

```
## Compute IBD probabilities for Steptoe Morex.
SxMIBD <- calcIBD(popType = "DH",
                 markerFile = system.file("extdata/SxM", "SxM_geno.txt",
                                        package = "statgenIBD"),
                 mapFile = system.file("extdata/SxM", "SxM_map.txt",
                                        package = "statgenIBD"))
```
## Check summary. summary(SxMIBD)

## Compute IBD probabilities for Steptoe Morex.

#### <span id="page-4-0"></span>getProbs 5

```
## Add extra evaluation positions in between exiting marker positions
## to assure evaluation positions are at most 5 cM apart.
SxMIBD_Ext <- calcIBD(popType = "DH",
                      markerFile = system.file("extdata/SxM", "SxM_geno.txt",
                                              package = "statgenIBD"),
                      mapFile = system.file("extdata/SxM", "SxM_map.txt",
                                            package = "statgenIBD"),
                      evalDist = 5)
## Check summary.
```
summary(SxMIBD\_Ext)

getProbs *Extract Probabilities for markers*

#### Description

Extract IBD probabilities for one or more markers from an object of class IBDprob.

#### Usage

getProbs(IBDprob, markers, sumProbs = FALSE)

#### **Arguments**

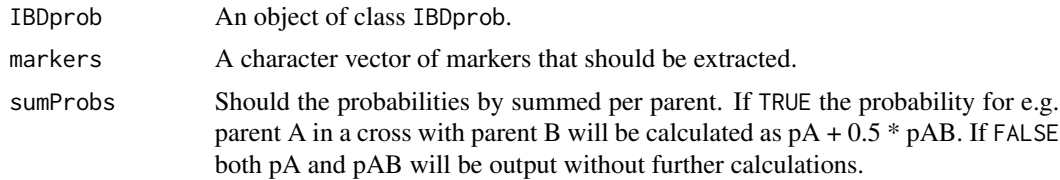

#### Value

A data.frame with IBD probabilities for the extracted markers in the column and genotypes in the rows.

#### Examples

```
## Compute IBD probabilities for Steptoe Morex.
SxMIBD <- calcIBD(popType = "DH",
                 markerFile = system.file("extdata/SxM", "SxM_geno.txt",
                                        package = "statgenIBD"),
                  mapFile = system.file("extdata/SxM", "SxM_map.txt",
                                        package = "statgenIBD"))
## Get probabilities for a single marker.
probOne <- getProbs(IBDprob = SxMIBD,
                   markers = "plc")
```

```
head(probOne)
```

```
## Get probabilities for a multiple markers.
probMult <- getProbs(IBDprob = SxMIBD,
                    markers = c("plc", "tuba1")head(probMult)
```
plot.IBDprob *Plot function for objects of class IBDprob*

#### Description

Creates a plot for an object of class IBDprob. Three types of plot can be made:

- singleGeno A plot for a single genotype showing the IBD probabilities for all parents across the genome.
- allGeno A plot showing for all genotypes the IBD probabilities of the parent with the highest probability per marker.
- pedigree A plot showing the structure of the pedigree of the population.

#### Usage

```
## S3 method for class 'IBDprob'
plot(
  x,
  ...,
 plotType = c("singleGeno", "allGeno", "pedigree"),
 genotype,
  title = NULL,
  output = TRUE)
```
#### Arguments

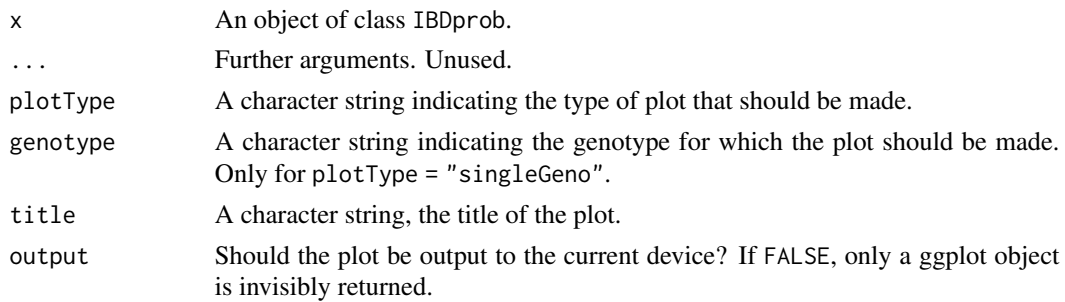

#### Value

A ggplot object is invisibly returned.

<span id="page-5-0"></span>

#### <span id="page-6-0"></span>summary.IBDprob 7

#### Examples

```
## Not run:
## Compute IBD probabilities for Steptoe Morex.
## Add extra evaluation positions in between exiting marker positions
## to assure evaluation positions are at most 2 cM apart.
SxMIBD_Ext <- calcIBD(popType = "DH",
                      markerFile = system.file("extdata/SxM", "SxM_geno.txt",
                                              package = "statgenIBD"),
                      mapFile = system.file("extdata/SxM", "SxM_map.txt",
                                           package = "statgenIBD"),
                      evalDist = 2)
## Plot results for genotype dh005.
plot(SxMIBD_Ext,
    plotType = "singleGeno",
     genotype = "dh005")## Plot results for all genotypes.
plot(SxMIBD_Ext,
     plotType = "allGeno")
## Plot sturcture of the pedigree.
plot(SxMIBD_Ext,
     plotType = "pedigree")
## End(Not run)
```
summary.IBDprob *Summary function for objects of class IBDprob*

#### Description

Prints a short summary for objects of class IBDprob. The summary consists of the population type, number of evaluation points, number of individuals and names of the parents in the object.

#### Usage

```
## S3 method for class 'IBDprob'
summary(object, ...)
```
#### Arguments

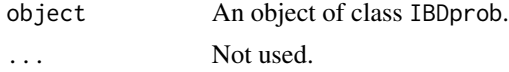

#### Value

No return value, a summary is printed.

#### Examples

```
## Compute IBD probabilities for Steptoe Morex.
SxMIBD <- calcIBD(popType = "DH",
                 markerFile = system.file("extdata/SxM", "SxM_geno.txt",
                                          package = "statgenIBD"),
                  mapFile = system.file("extdata/SxM", "SxM_map.txt",
                                        package = "statgenIBD"))
## Print summary
```
summary(SxMIBD)

writeFlapjack *Write to Flapjack format*

#### Description

Export the results of an IBD calculation to Flapjack format so it can be visualized there.

#### Usage

```
writeFlapjack(
  IBDprob,
  outFileMap = "ibd_map.txt",
  outFileGeno = "ibd_geno.txt"
)
```
#### Arguments

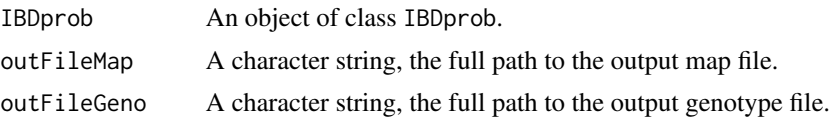

#### Value

No output. Output files are written to a folder.

#### Examples

```
## Compute IBD probabilities for Steptoe Morex.
SxMIBD <- calcIBD(popType = "DH",
                  markerFile = system.file("extdata/SxM", "SxM_geno.txt",
                                          package = "statgenIBD"),
                  mapFile = system.file("extdata/SxM", "SxM_map.txt",
                                       package = "statgenIBD"))
```
## Write output in Flapjack format to temporary files. writeFlapjack(SxMIBD,

<span id="page-7-0"></span>

outFileMap = tempfile(fileext = ".txt"), outFileGeno = tempfile(fileext = ".txt"))

# <span id="page-9-0"></span>Index

c.IBDprob, [2](#page-1-0) calcIBD, [3](#page-2-0) getProbs, [5](#page-4-0) plot.IBDprob, [6](#page-5-0) summary.IBDprob, [7](#page-6-0) writeFlapjack, [8](#page-7-0)